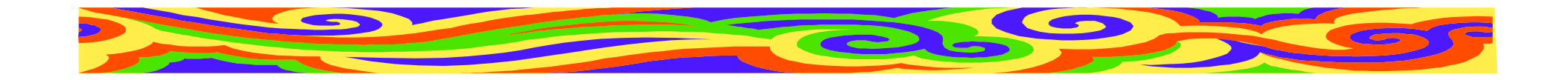

# **Seminář z psaní <sup>v</sup>ědeckých text<sup>ů</sup>**

#### 5.přednáška

#### **Edita Bromová**

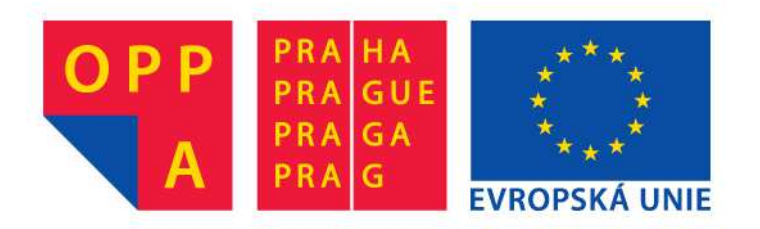

Evropský sociální fond

Praha & EU: Investujeme do vaší budoucnosti

MFF, 7.4.2015

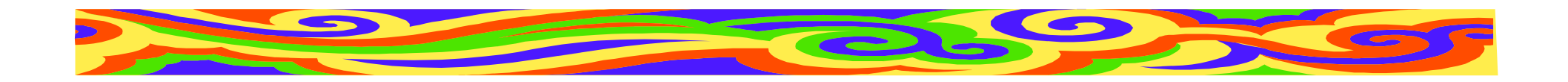

#### **Obsah**

- Debata o rozebraných abstraktech a úvodech
- Grafy
- Obrázky a schémata
- •Úprava textu

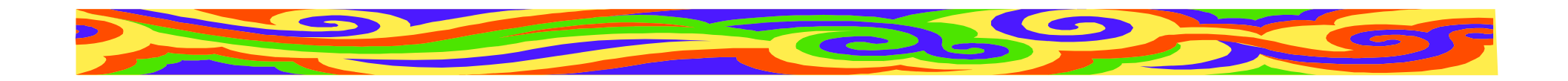

## **Tři tečky**

• Vypuštěný text

Problém ... je obtížn<sup>ě</sup> <sup>ř</sup>ešitelný.

Tento program, ..., umožňuje ...

#### • Neukončený výčet

Barvy, tvary, ...

#### • Zámlka

<sup>V</sup>ětu už nedokončil...

Věta končící <sup>t</sup>řemi tečkami se neukončuje další tečkou

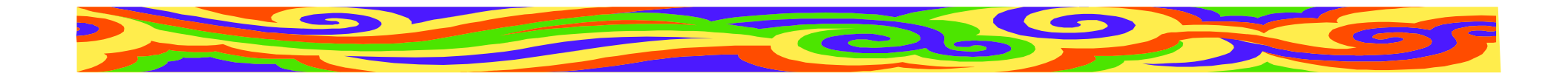

## **Pomlčka a spojovník**

- Spojovník: krátká <sup>č</sup>árka končí-li; Praha-Zbraslav; česko-italský
- Pomlčka: dlouhá <sup>č</sup>árka —Praha — Brno; zápas Sparta — Slavia; strana 85—91; 2007—2009

Ve větě — je-li vnořená pomocí pomlček **All the contract of the contract of the contract of the contract of the contract of the contract of the contract of the contract of the contract of the contract of the contract of the contract of the contract of the contr**  se píše z obou stran pomlčky mezera.

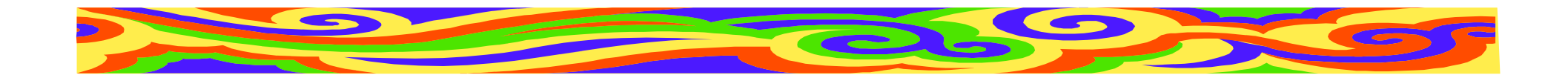

## **Jednotky a značky**

Fyzikální jednotky

- 10 cm; 8,5 kg; 60 W; 15 mA; +10 °C
- •číslo a jednotka musí být na stejnéřádceZnačky
- 14 m<sup>2</sup>; 200 €; EUR 200,00; 6V baterie Rovnice a vztahy
- $n = 10$ ;  $p < 0.5$ ;  $3 \times 250$  mm;  $x = 3 + y$ ;

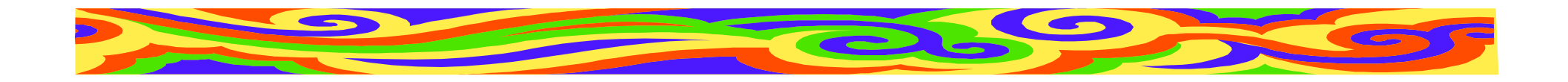

#### **Rovnice**

- $x = a + by$  (1)
- Každá rovnice má své <sup>č</sup>íslo
	- –od začátku článku
	- –od začátku kapitoly (4.1)
- Rovnice na střed, její číslo napravo
- Všechny znaky, včetně index<sup>ů</sup> a popis<sup>ů</sup> sum, jsou čitelné

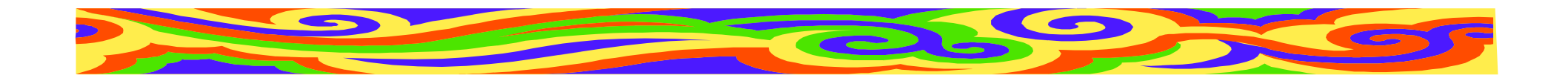

#### **Rovnice**

- Znaky = řadíme pod sebe
- Rovnice ve větě:

Platí vztah

$$
y = c - dz \qquad (2)
$$

kde  $c$  je koeficient a  $d$  konstanta.

• Veličiny odlišujeme od spojek kurzivou

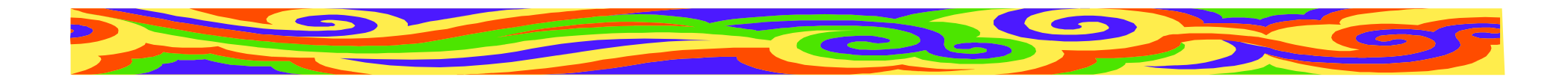

# **Úprava čísel**

- Používejte čísla přiměřené velikosti
- změňte jednotky $0,005$  g = 5 mg 50 000 m = 50 kmmezi číslem a jednotkou mezera
- používejte exponenty $3800000 = 3.8 \cdot 10^6$

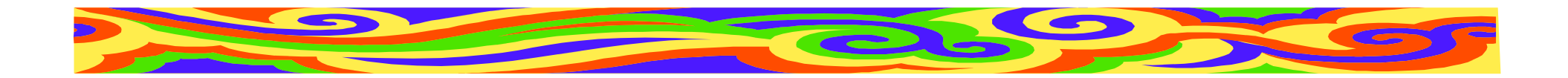

# **Čísla česky a anglicky**

- Česky:
- desetinná <sup>č</sup>árka, řády odděleny mezerou 40 000,5

Anglicky:

• desetinná tečka, řády odděleny čárkou40,000.5

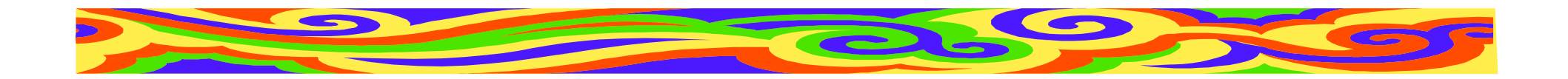

#### **Graf**

Grafické vyjádření vtahu mezi veličinami, získaných často na základě <sup>m</sup>ěření

**Kdy použít:** Závislost nelze popsat slovn<sup>ě</sup>**Kdy nepoužít:** Málo bodů

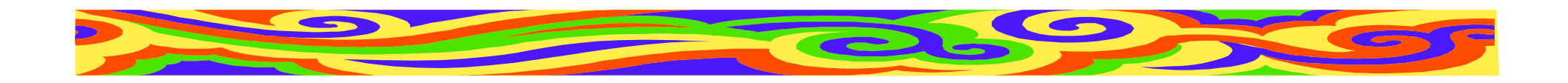

### **Graf**

- •Čárový, koláčový, histogram, 3D
- Popis os: Veličiny a jednotky
- Název grafu: Závislost A na B
- Popis grafu: Co na něm je
- •Číslo grafu: Pro odkazy z textu
- Ideálně všechny grafy v jednotné úprav<sup>ě</sup>

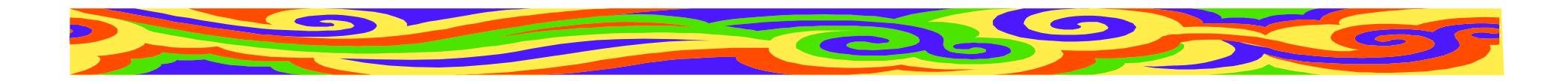

# **Čárový graf**

- Závislost veličiny A na veličině <sup>B</sup>
- Jednotlivé body nespojovat (možno proložit křivkou)
- Je-li bodů mnoho, možno použít spojitou čáru
- Body a osy grafu černě, proloženákřivka může být barevná

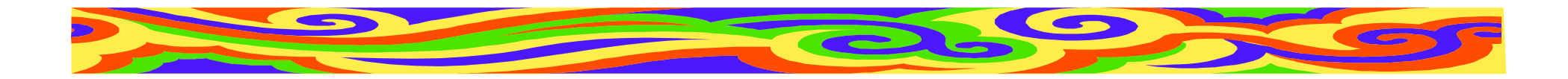

# **Čárový graf**

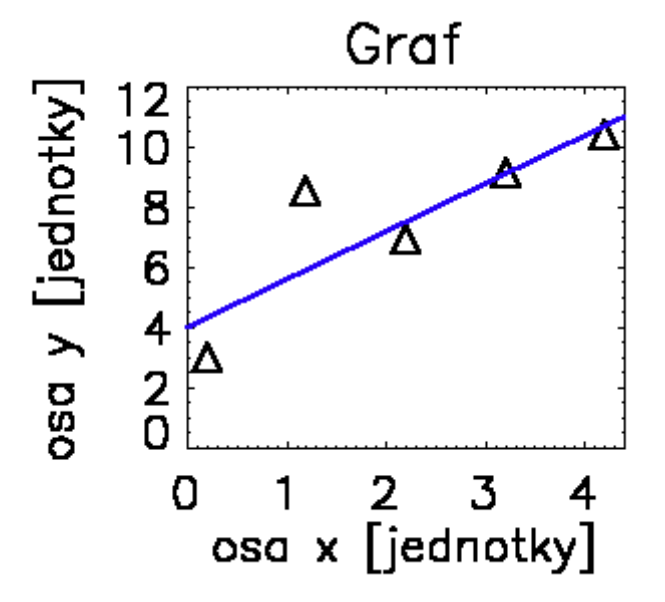

Čárový graf s několika body

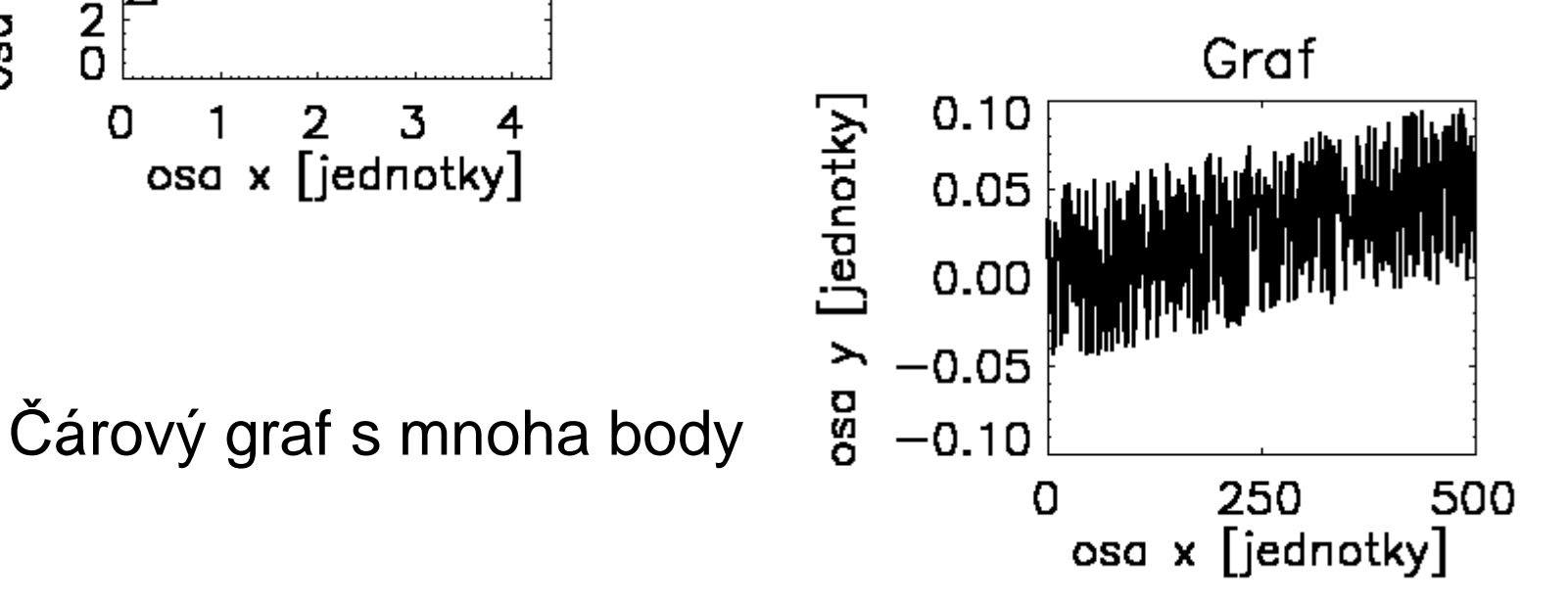

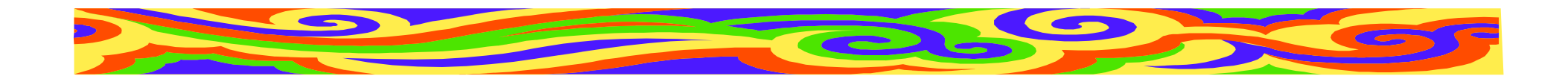

# **Čárový graf**

• Použijte body vhodné velikosti

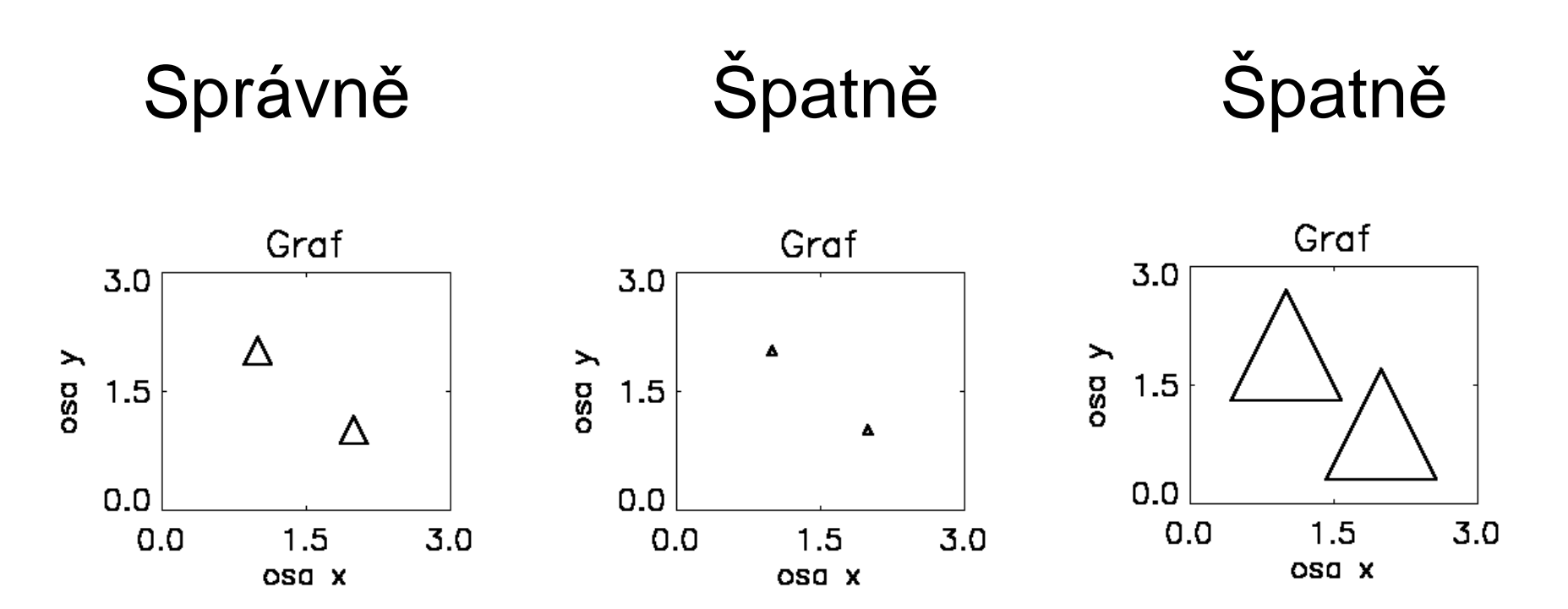

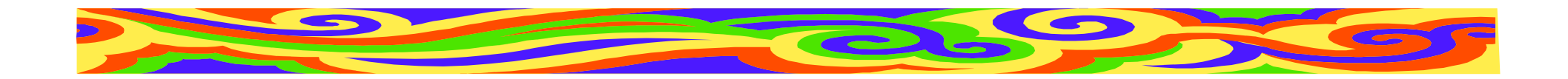

# **Více čar v grafu**

- Každé křivce barvu (případně styl)
- Mají-li křivky stejný význam, stejnou tloušťku
- Na okraj grafu vysvětlení jednotlivých barev (**Pozor na černobílé publikace!**)
- Vhodný rozsah grafu
- Max. pět křivek

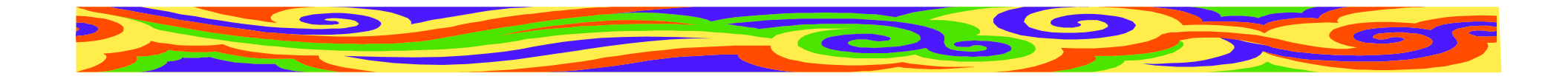

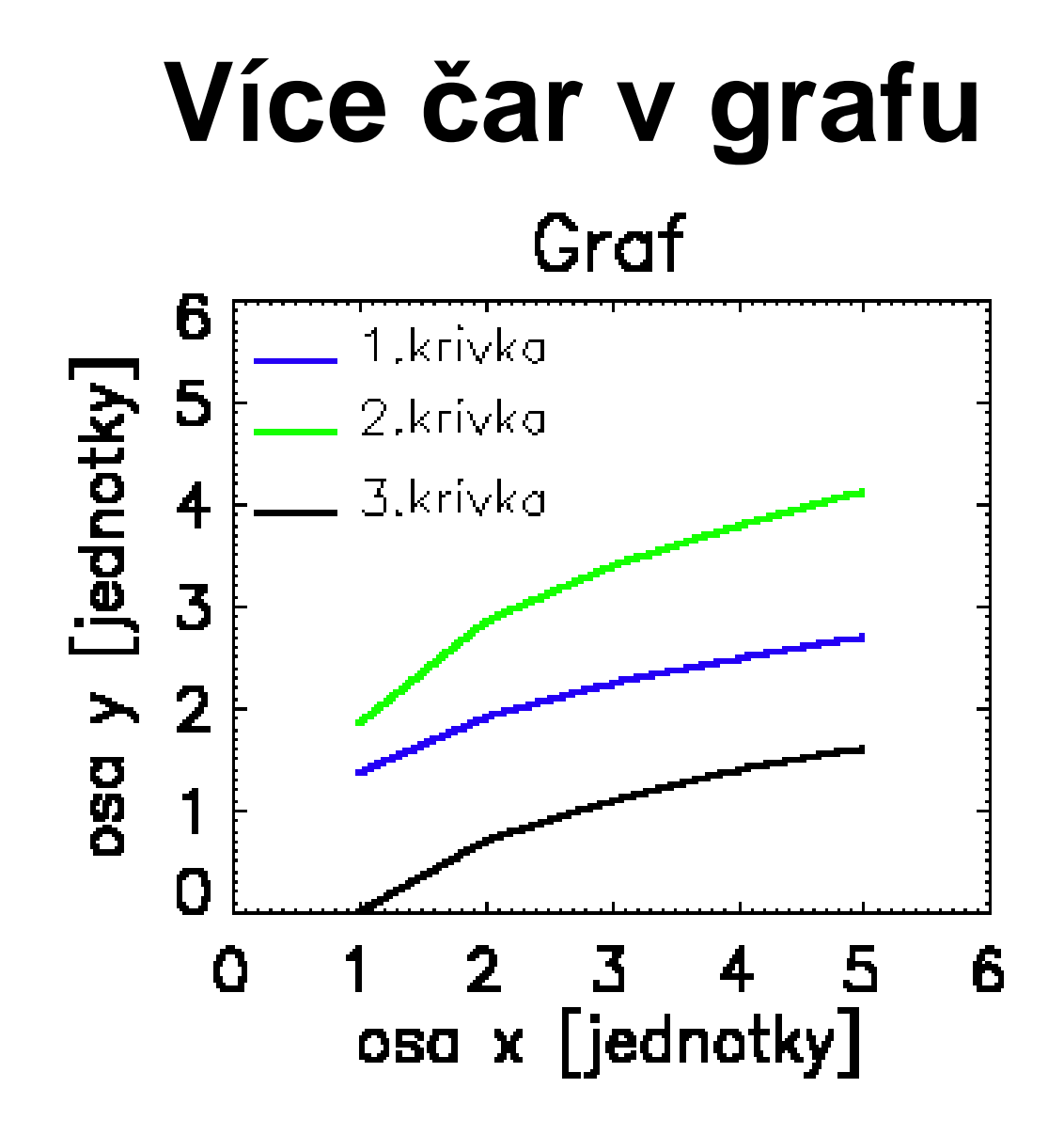

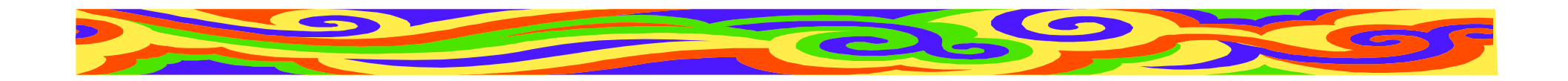

# **Osy grafu**

- Slabší než <sup>č</sup>áry grafu
- Popis: název veličiny [jednotka]
- • Škála v příslušných jednotkách (desítková soustava)
- Název osy totožný s popisem v textu
- •Čitelný! Dostatečn<sup>ě</sup> velké písmo

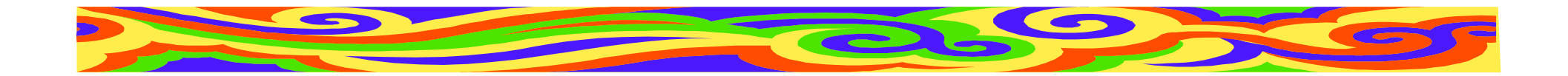

#### **Do grafu je možno kreslit**

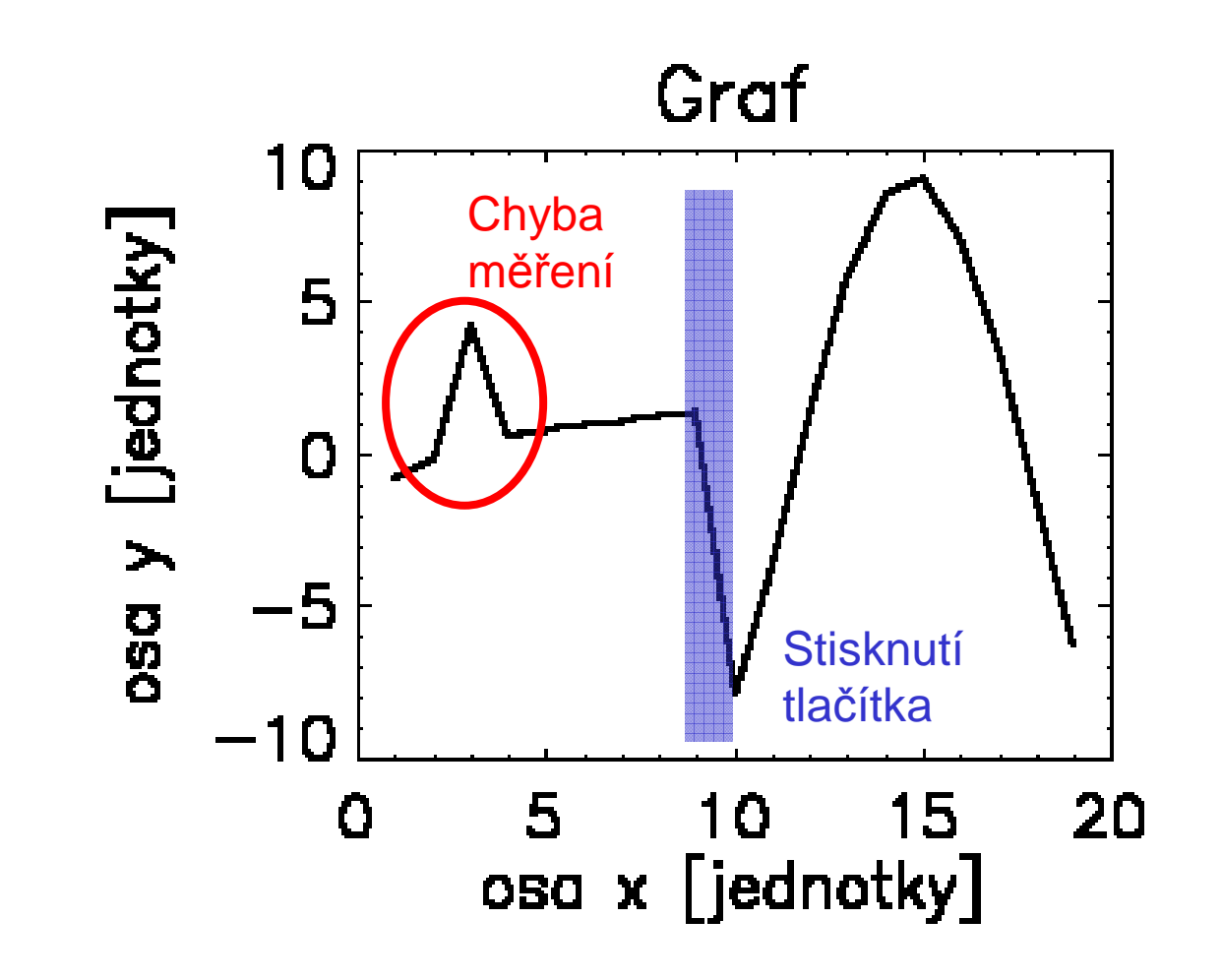

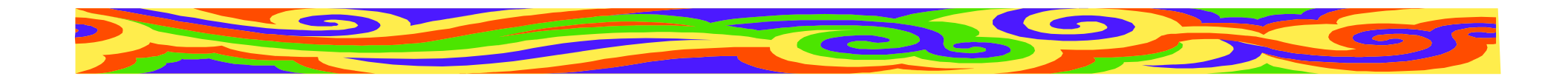

# **Koláčový graf**

- Procentuální zastoupení veličin
- Máloprocentní zobrazit samostatně
- Max. 7 veličin
- Veličině <sup>p</sup>řidělit barvu
- Popsat včetně hodnot

Ve vědecké práci se málokdy používá

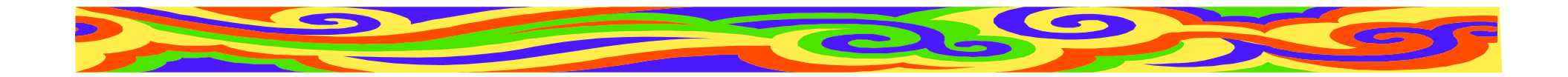

## **Koláčový graf**

**Graf**

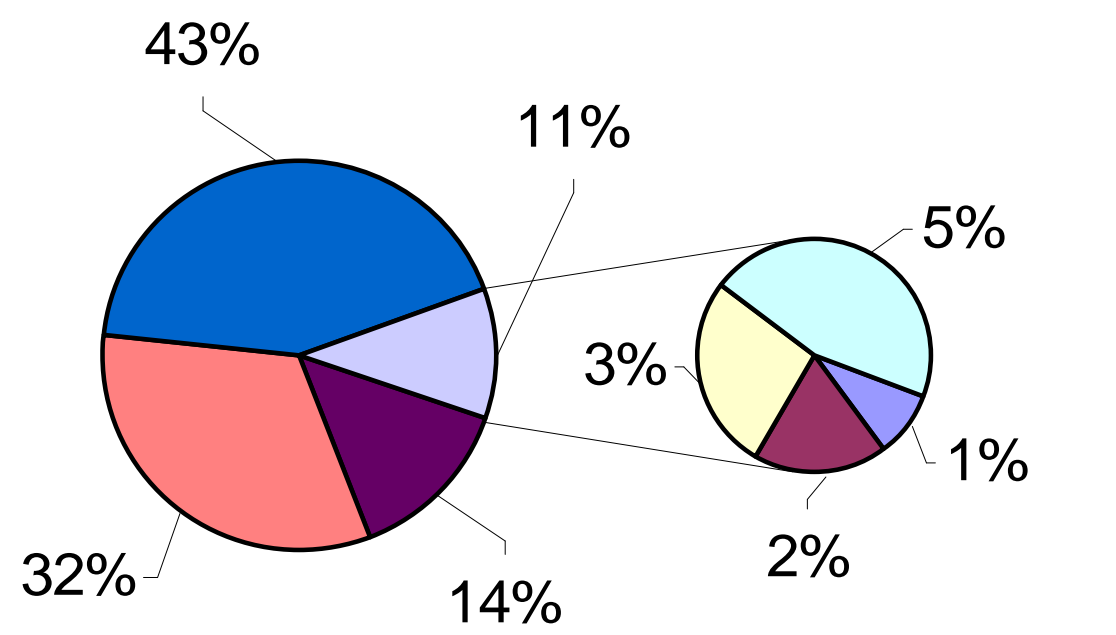

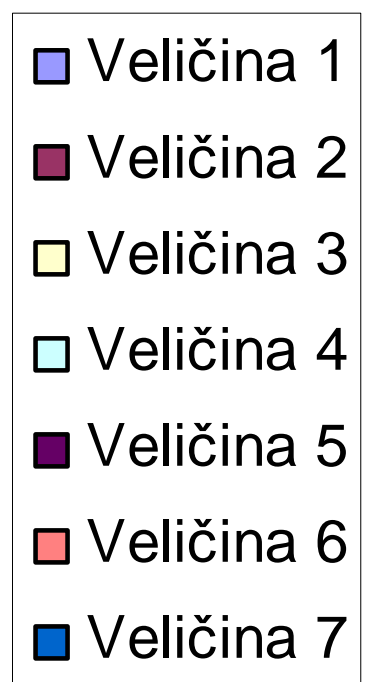

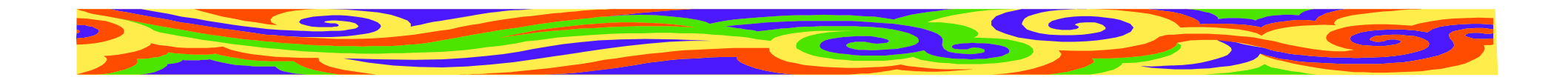

## **Histogram**

- •Četnost určitých jev<sup>ů</sup>
- Panáček šlápl vlevo, vpravo...
- Při srovnání více histogramů pozor na zákryt sloupcůHistogram

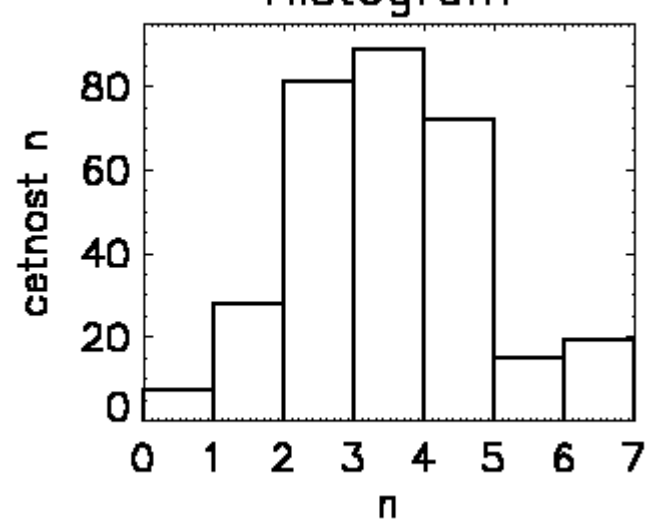

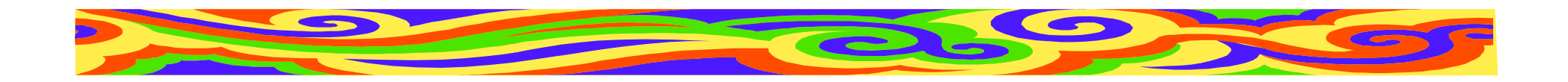

# **3D graf**

- Závislost A na B a C
- Pro čitelnost musí být velký a mít dost prostoru - zvážit jeho použití
- Umírněnost ve vybarvování
- Pozor na zákryt objektů, čitelnost os
- U časového vývoje možno naznačit šipkou směr toku času

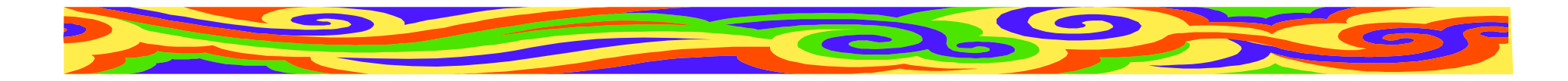

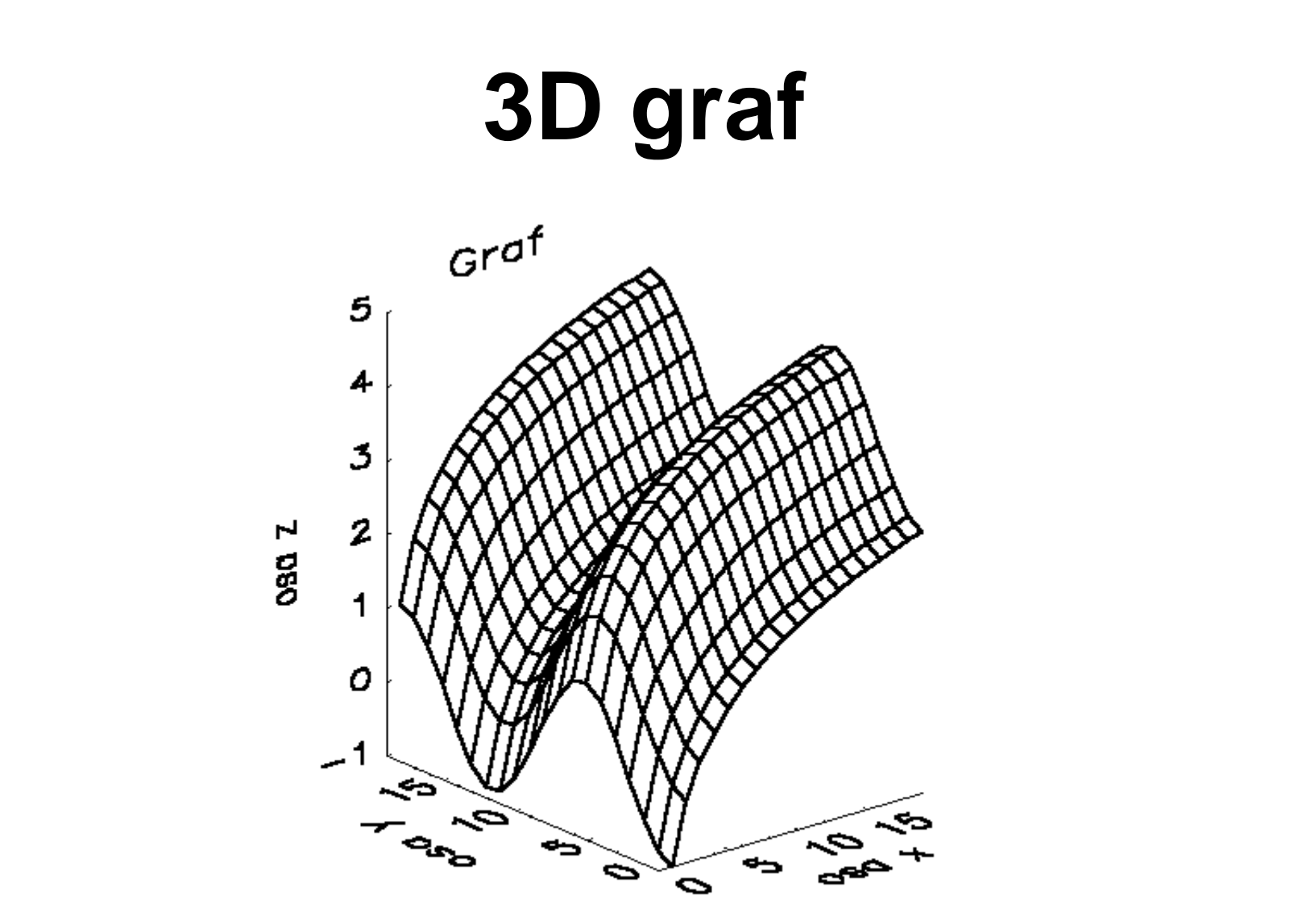

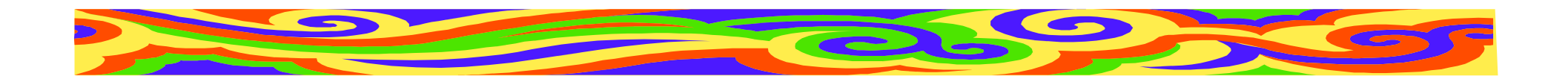

### **Tabulka**

- Přesná a konkrétní
- Hůř jsou vidět závislosti a trendy
- **Použití:** informace nelze říct v textu ani zobrazit v grafu; ukazujeme přesnáčísla
- Písmo v tabulce: stejný font a velikost jako v článku

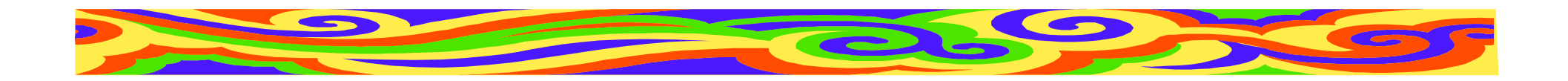

### **Tabulka**

- Odlišit popisky od dat (tloušťkou čáry)
- Nezapomenout jednotky
- •Čísla stejný počet desetinných míst
- Barvou možno odlišit významnéčíslo/řádek/sloupec
- Tabulku na jednu stránku, nedělit

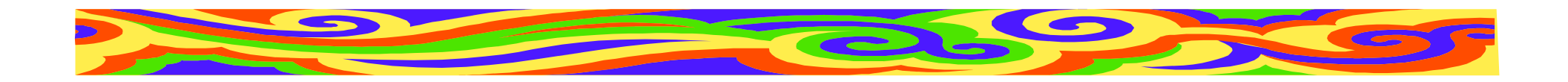

### **Tabulka**

• Vhodná velikost popiskuSprávněŠpatn<sup>ě</sup>

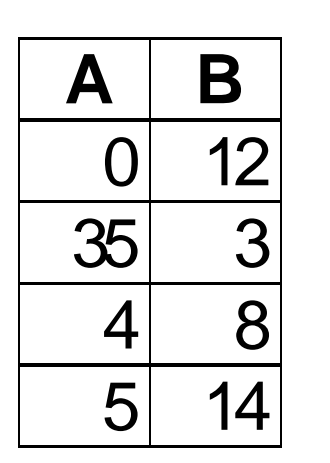

Úspěšnost zásahu modré (A) a červené(B) příšery

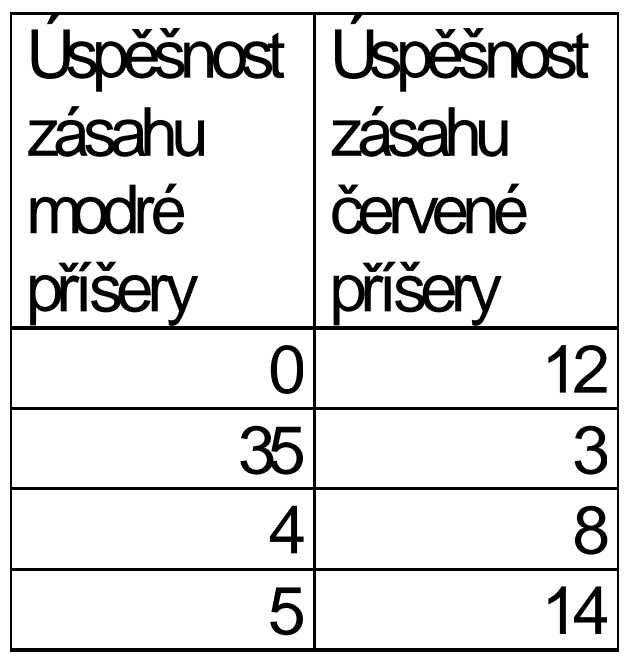

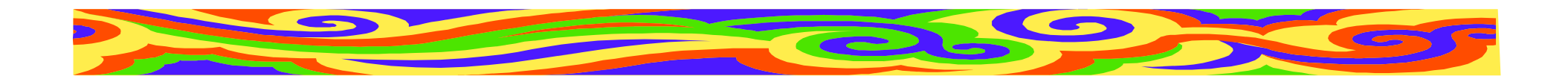

### **Obrázek**

- Jen je-li klíčový a nezbytný
- Přímý vztah k tématu článku
- Fotografie, nákres, screenshot...
- Je srozumitelný po vytištění článku?
- Jsou v něm všechny texty čitelné?

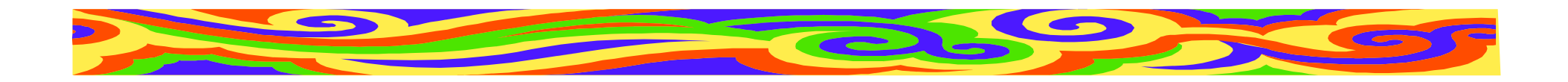

### **Obrázek**

#### Kolik dostane prostoru:

- Málo
	- –obrázek bude zmenšen
	- –málo detailů, barev
- Hodně
	- –kvalita
	- musí to být důležitý obrázek!

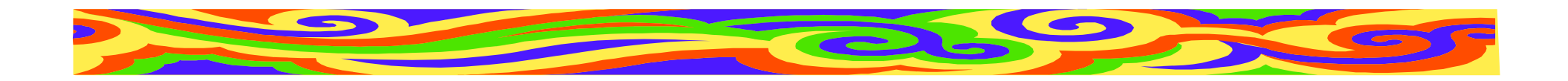

#### **Obrázek**

#### **Volba barev**

- monochromatičnost
	- –vhodné u fotek zařízení
	- –působí elegantněji
	- po zmenšení hůře čitelný
	- pro všechny černobílé publikace
- plnobarevnost

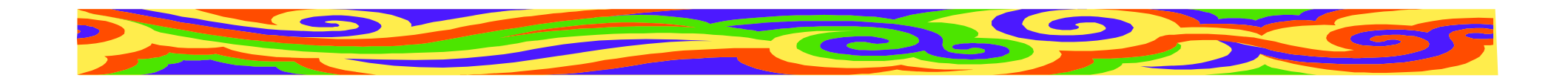

#### **Obrázek v textu**

- Poblíž textu, kde je zmíně<sup>n</sup>
- Popisek
- Volné místo obtékání
- Do obrázku je možno kreslit (zvýraznit význačná místa)
- Všechny obrázky musí být zmíněny v textu

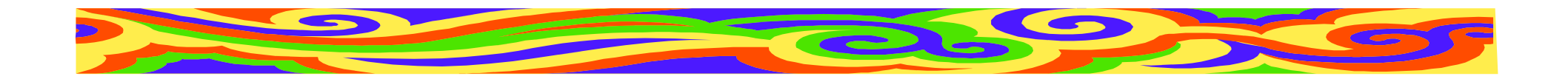

#### **Screenshot**

- Po zmenšení není <sup>v</sup>ůbec jasné, co na obrázku je!
- Vybírejte velmi uvážlivě

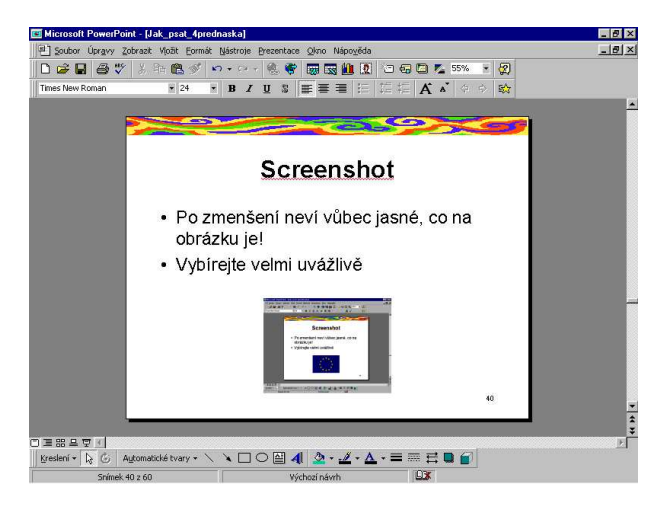

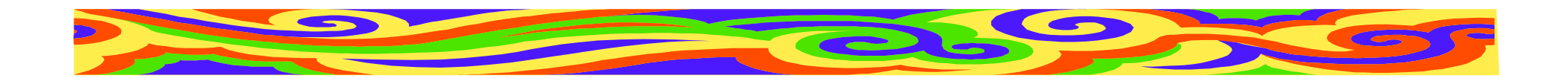

### **Schéma**

- Má **vyjasnit** vztahy mezi objekty!
- •Šipky jasn<sup>ě</sup> od objektu k objektu
- Když se křivky kříží či zahýbají, přehlednost klesá
- Významné vztahy tučně (barevně)

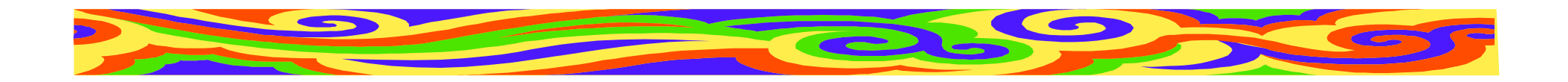

### **Schéma**

- •Žádné veselé piktogramy
- •Čím víc objektů, tím horší <sup>p</sup>řehlednost
- Snížit počet objektů
- Zobrazit vztahy jen mezi nejdůležitějšími
- Písmo ve schématu dostatečně velké

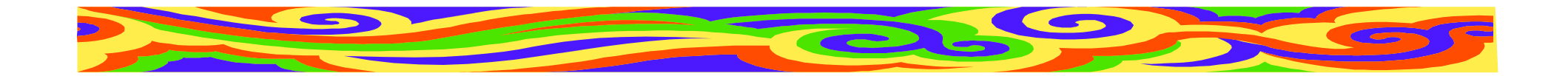

### **Umístění objektu v textu**

- Objekt (graf, obrázek, ...) na stejnéstraně jako text, kde byl zmíně<sup>n</sup>
- Objekty (grafy, ...) musí být číslované(Obr. 2, Fig. 25, Tab. 8, Graf 14)
- Odkazy v textu: Viz obr. 2; Závislost (graf 14) ...
- Kolem objektu vynechat volné místo

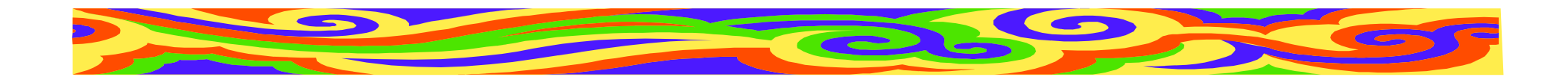

# **Číslování objekt<sup>ů</sup>**

- • Článek
	- – od začátku článku, každý typ objektu mávlastní číslování
- Větší práce
	- od začátku kapitol (nepřehledné při odkazech)
	- od začátku kapitol s číslem kapitoly (Tab. 3.15)

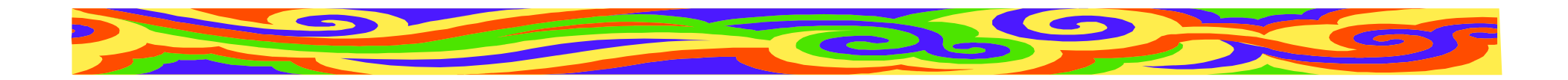

# **Úprava textu**

- Formátování
- Písmo
- •Číslování kapitol

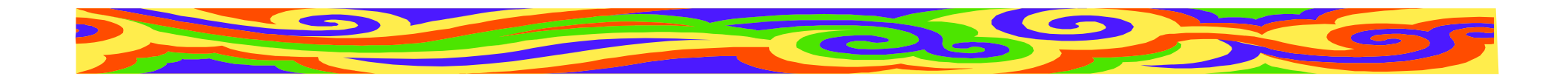

### **Formátování**

- Do bloku (ne na praporek)
- Pozor na řádky na konci odstavce
- Pozor na oddělování předložek od slov
- Pozor na vdovy a sirotky osamocenéřádky na konci/začátku stránky

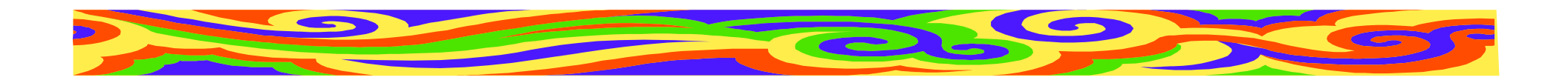

### **Písmo**

- Dle zadání
- Obvykle patkové Times New Roman
- •Žádné exotické fonty!
- Jeden font pro celou práci (včetně citací, poznámek, popisků ke grafům a obrázkům... Výjimkou je kód)
- Velikost cca 12 (od 10 po 14), poznámky menší - sjednotit

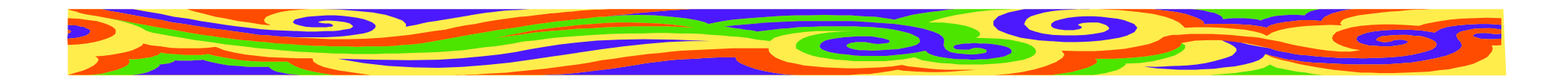

## **Řádkování**

- Dle zadání
- jednoduché vzhled knihy
- jeden a půl snáze se čte
- dvojité místo na poznámky, čte se hůř
- Sjednotit výšku řádků v celé práci!

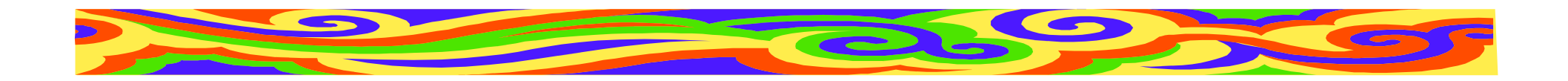

# **Kapitoly**

- Jména na samostatném řádku, zvýrazněná
- Tučně, větší písmo...
- Pozor na zadání!
- Kapitoly první úrovně mohou mít větší písmo než podkapitoly

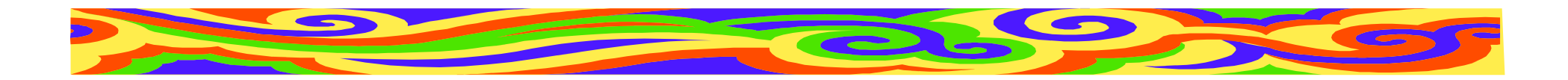

# **Číslování kapitol**

- Kapitoly, podkapitoly, podpodkapitoly
- ne víc jak tři úrovně

#### **Konvence:**

- 1 Kapitola
- 1.1 Podkapitola
- 1.1.1 Podpodkapitola

Odkazujeme na číslo kapitoly (viz kap. 3.1)

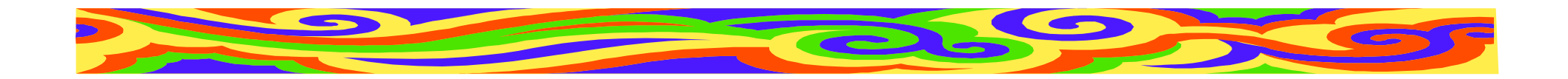

#### **Odsazení textu**

- První řádek kapitoly neodsazovat
- Začátek každého odstavce odsazovat
- Místo odsazování možno vynechat jeden řádek
- Před názvem kapitoly 2 volné <sup>ř</sup>ádky
- Za názvem kapitoly 1 volný řádek
- Kapitola 1. úrovně na novou stránku

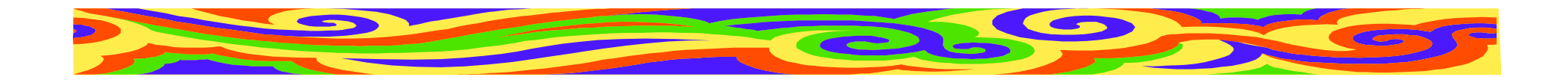

## **Číslování stránek**

- V článku dle zadání (možná ano, možná ne)
- V diplomce první, titulní stranu nečíslovat
- další strany číslovat
- <sup>v</sup>četně bibliografie a příloh

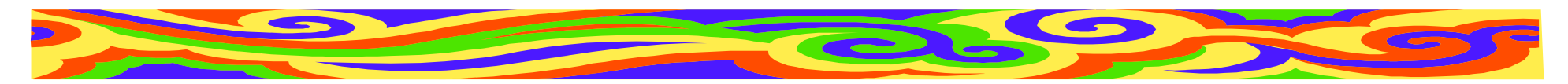

# **Zvýrazňování důležitých pojmů**

- Kurziva pro nově zavedený pojem. Opakujeme-li ho, píšeme ho normálně
- **Tučn<sup>ě</sup>** Zvýraznění závažného sdělení
- Umírněně jedno zvýraznění na větu
- Není <sup>t</sup>řeba používat ani jedno, čtenář by měl vše z textu pochopit...

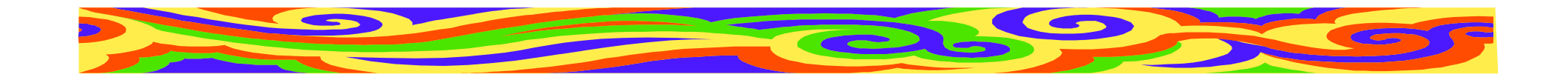

## **Děkuji za pozornost**